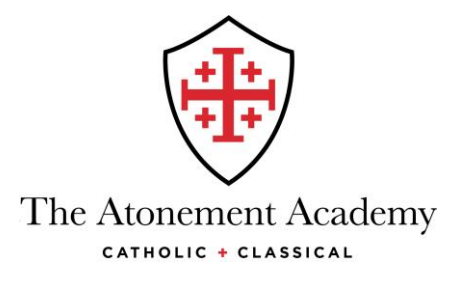

March 18, 2020

Dear Parents,

While I have personally met with many of you a number of times, I would like to take a moment to introduce myself to any of you whom I've not yet had the pleasure of meeting. My name is Dan Patrick. I became a parishioner of Our Lady of the Atonement Christmas of 2013 and then came to work at The Atonement Academy in September of 2015. Since then, my duties at the Academy have been primarily concerned with two areas, those being I/T and the accounts receivable side of the business office.

In preparation for the start of our remote learning program on the  $23<sup>nd</sup>$  of March, I wanted to reach out & make sure we're all familiar with Family Portal so that this transition is made to be as seamless as possible.

I would like to start by making sure all parents are able to successfully login to Family Portal. The Portal can be accessed by opening a browser & navigating to:<https://logins2.renweb.com/logins/ParentsWeb-Login.aspx> Once there, you'll be presented with three fields. The first of these fields is for our school's district code, which is simply "taa-tx" without the quotation marks. The final two fields are for your username & password. Once you've entered your username & password, the final step before clicking login is to simply make sure that "Parent" is selected just below where it says "Forgot User Name/Password?" If you're unsure of your username or password or if you are unable to login to Family Portal for any reason, please let me know via email at [dpatrick@atonementonline.com.](mailto:dpatrick@atonementonline.com)

While of course it is important that you as a parent are able to login to Family Portal, the primary reason for my letter today is to inform you all that as of this writing, all of our students, regardless of age, now have their own username & password for Family Portal. As I was assigning login credentials to each of our students, I came across a few who have already created a set of credentials for themselves. If your student already has a username & password for Family Portal, they should continue to use those credentials to login. For all of those students who didn't already have a Family Portal username & password of their own, their password is now "atone2020" (without the quotation marks) and their username now takes one of the following forms:

a. the first initial of their first name followed by their full last name (no capital letters, spaces, or punctuation)

Example: Alicia Valenzo's username would be avalenzo

b. their full first name followed by their full last name (no capital letters, spaces, or punctuation) Example: Jordan Kingsley's username would be jordankingsley

If neither of these two usernames seem to work for your student, or if you have a question about any of the above, please let me know via email at [dpatrick@atonementonline.com.](mailto:dpatrick@atonementonline.com)

Many thanks & sincerest regards,

## *Dan Patrick*